# 1. Systemvoraussetzung Server | Hardware

- 1. Systemvoraussetzungen der Hardware gliedern sich in Speicherbedarf, CPU Leistung, Performance und Mehrbenutzerzugriff der Client Hardware. Grundsätzlich wird im Mehrbenutzerbetrieb eine dedizierte Serverhardware mit entsprechender Hardwareausstattung empfohlen. Im Singleuserbetrieb kann der Client (PC) auch zusätzlich als Datenbankserver fungieren.
- 2. Erforderlicher Festplattenspeicherplatz (32 Bit und 64 Bit)

Es werden mindestens 300GB freier Speicherplatz empfohlen. Während der Installation wird optional Microsoft SQL Server Version 2017/2019 installiert. SQL Server erstellt über Windows Installer temporäre Dateien auf dem Systemlaufwerk. Überprüfen Sie, ob Sie über mindestens 3,6 GB freien Speicherplatz auf dem Systemlaufwerk für diese Dateien verfügen, bevor Sie Setup ausführen, um SQL Server zu installieren oder zu aktualisieren. Diese Anforderung gilt auch dann, wenn Sie Komponenten von SQL Server auf einem Nichtstandard-Laufwerk installieren. Werden auf dem Server ebenfalls Komponenten zur Ausführung der DW.business Software installiert, erhöht sich der benötigte temporäre Speicherplatz auf bis zu 5GB.

3. Arbeitsspeicher RAM (32 Bit und 64 Bit)

Es werden mindestens 1GB benötigt, Empfehlung hierbei sind 4GB für die Ausführung des SQL Servers. Bei 64 Bit Systemen werden mindestens 4GB vorausgesetzt. Empfohlen werden hierbei 8GB Hauptspeicher. Wird die DW.business Software zusätzlich von mehreren Benutzern direkt auf dem Server ausgeführt (Terminalserver, Citrix o.ä.) sind für jeden parallelen Zugriff pro Benutzer 1GB freier Speicher einzuplanen, zusätzlich zum benötigten Speicher für die Ausführung des reinen Serverzugriffs für die Benutzer. Soll auf dem Server weitere Software betrieben werden, sind die Werte entsprechend zu erhöhen.

4. CPU / Prozessor

Es wird eine Xeon Prozessor, mindestens Quadcore empfohlen.

5. Datensicherung

DW.business Software erzeugt Dokumente jeglicher Art, welche im Dateisystem des "Servers" abgelegt werden. Diese müssen in der allgemeinen Datensicherung aufgenommen werden. Die SQL Datenbank muss separat in der Datensicherung aufgenommen werden. Die Sicherungsmaßnahmen obliegen dem Kunden bzw. Anwender.

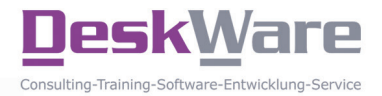

# 2. Systemvoraussetzung Server | Software

### 1. Betriebssystem

Als Betriebssystem werden die Voraussetzungen durch Microsoft SQL Server vorgegeben. Als freigegebene Version für DW.business Software wird mind. Windows Server 2012 oder höher sowie als Einzelplatz Windows 8.1 oder Windows 10 ab Version 1607 vorausgesetzt. Weiter Informationen hinsichtlich der serverseitigen Voraussetzung finden Sie hier: https://docs.microsoft.com/en-us/sql/sqlserver/install/hardware-and-software-requirements-for-installing-sql-server?view=sql-server-ver15

#### 2. MicroSoft Exchange Server

Soll das Modul DW.exchange Interface für E-Mail Versand, Kalenderfunktionen und Aufgabenerstellung über/in Microsoft Exchange eingesetzt werden, wird ein zentraler Microsoft Exchange Server, ab Exchange 2016 Outlook 2010 oder neuer auf dem Server erwartet.

Hosted Exchange (Office 365) möglich 2010 SP3 vorausgesetzt. Im Standardfall (Clientbetrieb) ist dies optional und wird nicht vorausgesetzt. Ab Exchange Sever 2016 wird zusätzlich mind. MS Outlook 2010 auf dem Server vorausgesetzt.

3. Microsoft SQL Server

Für den Betrieb der DW.business Software wird mind. SQL Server 2017 vorausgesetzt. Bis 10 Benutzer ist die Express Version des SQL Server ausreichend. Im Produktumfang wird eine passende Version von MS SQL Server Express mitgeliefert. Ältere Versionen werden ab genannter Version nicht mehr unterstützt.

4. Servervirtualisierung

Eine Servervirtualisierung mit VMWare vSphere und Hyper-V wird unterstützt. Als Clients werden Citrix ZENApp, XENDesktop oder Microsoft Remote Desktop, Parallels Remote Desktop und andere unterstützt.

#### 5. Netzwerkanbindung

Der Server benötigt für die Kommunikation mit den Clients eine funktionsfähige TCP/IP LAN/WLAN Verbindung.

## 3. Systemvoraussetzung Client | Hardware

1. Systemvoraussetzungen der Hardware gliedern sich in Speicherbedarf, CPU Leistung, und Performance der PC Hardware.

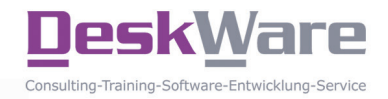

### 2. Erforderlicher Festplattenspeicherplatz (32 Bit und 64 Bit)

Es werden mindestens 250MB freier Speicherplatz empfohlen. Eine lokale Vollinstallation umfasst ca. 3GB Speicherplatz.

3. Netzwerkverbindung

Die Kommunikation mit dem Datenbankserver erfolgt über TCP/IP Verbindungen. Es wird für den Client/ Server Betrieb ein funktionsfähiges Netzwerk mit entsprechender Geschwindigkeit (ab 100MBit/s) vorausgesetzt. Ein VPN Zugriff wird unterstützt wobei die Geschwindigkeit des Datenzugriffs mit der Anzahl der beteiligten VPN Verbindungen des Clients stark abnimmt.

### 4. Systemvoraussetzung Client | Software

1. Betriebssystem

Als Betriebssystem wird Windows 8.1 oder Windows 10 ab 1607 vorausgesetzt. Eine Freigabe für andere Betriebssysteme muss explizit erfolgen und wird im Einzelfall und Möglichkeit dem Kunden individuell erteilt.

2. Microsoft Office

DW.business Software unterstützt nur 32Bit Versionen von Microsoft Office. Es wird Microsoft Office für die Ausgabe von Listenauswertungen bzw. zur Erzeugung von Dokumenten vorausgesetzt. Hierbei sind die Versionen Microsoft Office 2013 - 2016 sowie Office 365 freigegeben. Für DW.cadstore, DW.storedesigner sowie DW.planandrevisions Microsoft Access mind. ab Version 2010 als 32 oder 64Bit Version, passend zur Microstation Version V8i/Connect vorausgesetzt.

3. Microsoft Outlook

Für den Versand von E-Mails aus DW.business Solutions wird Microsoft Outlook vorausgesetzt. Freigegebene Versionen orientieren sich jeweils an den freigegebenen Versionen von Microsoft Office.

4. CTI Telefonie / TAPI

Um in DW.business Solutions die integrierte Telefonie nutzen zu können, wird eine funktionsfähige TAPI 120/170 (Siemens oder Telekom) Lösung von Unify oder ECSTA TAPI (ESTOS) vorausgesetzt. Andere TAPI Versionen werden grundsätzlich unterstützt, können jedoch im Einzelfall zu einem eingeschränkten Funktionsumfang der Telefonie Funktionen führen. Bluetooth fähige Smartphones werden über ESTOS "Procall One R2" (kostenpflichtige Lösung) unterstützt.

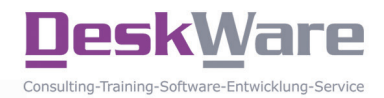

### 5. TeamViewer Supportwerkzeug

Der Online Support erfolgt mittels TeamViewer. Der aktuelle Client ist über www.deskware.de zu beziehen. Für die Nutzung wird eine funktionsfähige Internetverbindung am Client sowie die Freigabe der Zugänge in internen Firewalls und Sicherheitseinrichtungen vorausgesetzt.

6. MicroStation V8i / Connect Edition

Die CAD Komponenten der DW.business Software setzen Bentley MicroStation in den Versionen 08.11.07.443 bis 08.11.09.833 jeweils in Deutsch oder Englisch voraus. Entsprechende Anforderungen werden von Bentley definiert. Für den Betrieb von Microstation Connect (64 Bit) ist mindestens die Version 2020.30 der DW.business Software erforderlich.

### 5. Terminalserver / VPN Zugriff

Ein externer Zugriff auf DW.business Solutions ist möglich. Die Voraussetzungen sind jeweils im Einzelnen in einer separaten Leistungsbeschreibung zu vereinbaren. Bei Terminalserverbetrieb entnehmen Sie die Anforderungen den Unterlagen von Microsoft.

### 6. Sonstige Voraussetzungen

Es werden von obigen Punkten abweichend keine weiteren Voraussetzungen erwartet. Jegliche Änderung der Systemumgebung beim Kunden hinsichtlich Auswirkungen auf installierte DW.business Software ist vom Kunden vor Änderung der Systemumgebung mit DeskWare Products GmbH aufgrund von Gewährleistungsansprüchen abzustimmen.

Die obigen Systemvoraussetzungen gelten ab dem 01.02.2021 und der Softwareversion 2020.30. Mündliche Zusicherungen bedürfen der Schriftform. Sonstige Nebenabreden existieren nicht.

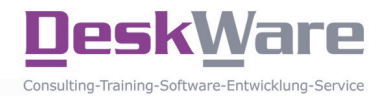